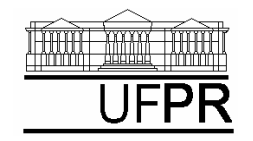

UNIVERSIDADE FEDERAL DO PARANÁ *DEPARTAMENTO DE ENGENHARIA MECÂNICA*

## **EXERCÍCIO DO DIA: AULA DO CAPÍTULO 14**

## **(Execução individual)**

- 1) Criar um projeto com o nome **Cap14** e inserir nele os programas-fonte **principal2.f90** e **rotinas2.f90**  da seção 12.2 da apostila de Fortran.
- 2) Adaptar estes dois programas-fonte para atender ao seguinte:
	- a) Usar um arquivo de dados chamado **Entra.TXT** para fornecer ao programa os valores de A, B e INTEIRO, e o conteúdo de OUT (nome do arquivo de saída).
	- b) No início da execução do programa, abrir o arquivo de dados com o aplicativo Bloco de Notas (Notepad).
	- c) Usar o arquivo de saída para escrever o nome completo do aluno, e os resultados de C e FAT, junto com seus nomes.
	- d) No final da execução do programa, abrir o arquivo de saída com o aplicativo Bloco de Notas (Notepad).

**Executar o programa com:**  $A = 1$ ,  $B = 2$ , INTEIRO = 4 e OUT = Cap14.txt